# Package 'EloChoice'

July 4, 2019

<span id="page-0-0"></span>Type Package

Title Preference Rating for Visual Stimuli Based on Elo Ratings

Version 0.29.4

Date 2019-07-03

Author Christof Neumann

Maintainer Christof Neumann <christofneumann1@gmail.com>

Description Allows calculating global scores for characteristics of visual stimuli as assessed by human raters. Stimuli are presented as sequence of pairwise comparisons ('contests'), during each of which a rater expresses preference for one stimulus over the other (forced choice). The algorithm for calculating global scores is based on Elo rating, which updates individual scores after each single pairwise contest. Elo rating is widely used to rank chess players according to their performance. Its core feature is that dyadic contests with expected outcomes lead to smaller changes of participants' scores than outcomes that were unexpected. As such, Elo rating is an efficient tool to rate individual stimuli when a large number of such stimuli are paired against each other in the context of experiments where the goal is to rank stimuli according to some characteristic of interest. Clark et al (2018) <doi:10.1371/journal.pone.0190393> provide details.

License GPL  $(>= 3)$ 

LinkingTo Rcpp, RcppArmadillo

Imports Rcpp, psychotools, Rdpack

Suggests xtable, knitr, rmarkdown

VignetteBuilder knitr

Encoding UTF-8

RoxygenNote 6.1.1

RdMacros Rdpack

URL <https://github.com/gobbios/EloChoice>

BugReports <https://github.com/gobbios/EloChoice/issues>

NeedsCompilation yes

Repository CRAN

Date/Publication 2019-07-04 08:40:02 UTC

## <span id="page-1-0"></span>R topics documented:

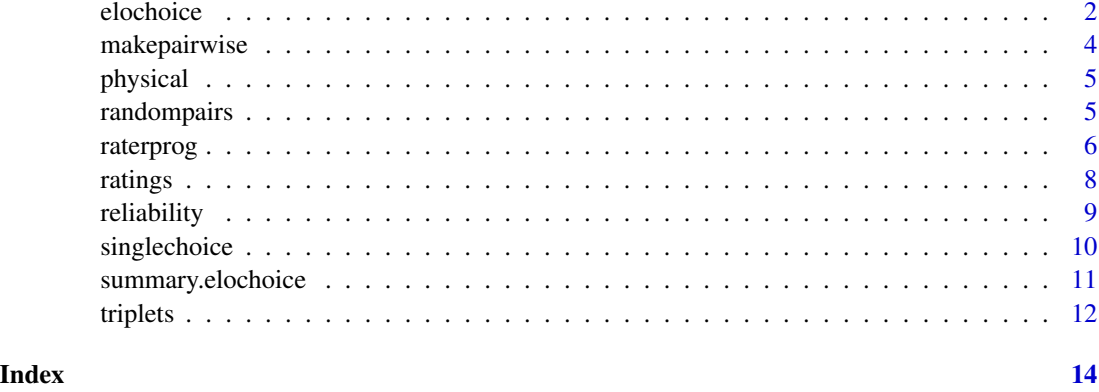

<span id="page-1-1"></span>elochoice *Elo-ratings for pairwise comparisons of visual stimuli*

### Description

Elo-ratings for pairwise comparisons of visual stimuli

#### Usage

```
elochoice(winner, loser, kval = 100, startvalue = 0, runs = 1, normprob = FALSE)
eloint(winner, loser, allids, kval, startvalues, runs)
elointnorm(winner, loser, allids, kval, startvalues, runs)
```
#### Arguments

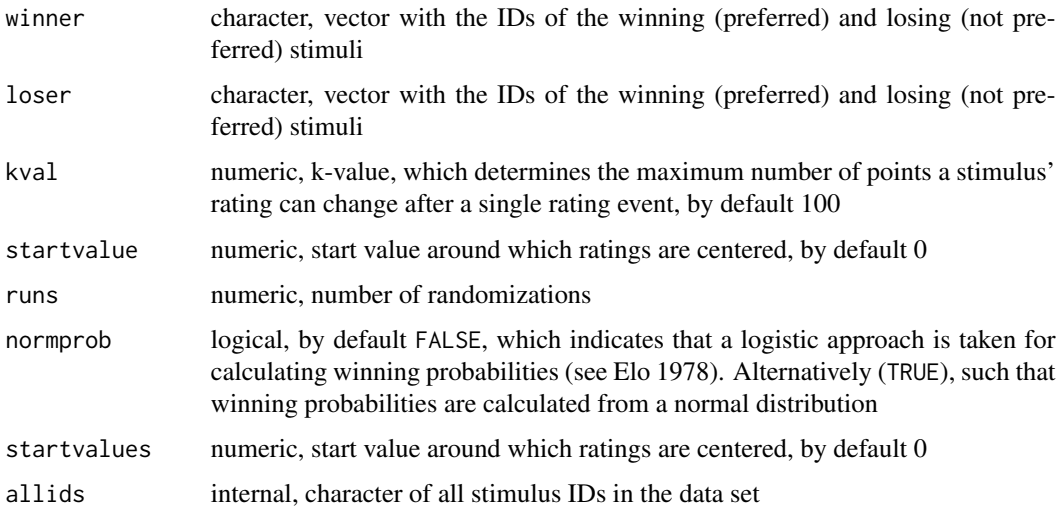

#### elochoice 3

#### Details

elochoice() is the workhorse function of the package, which wraps up all the calculations for obtaining Elo-ratings and the information for the reliability index

eloint() and elointnorm() are internal functions (which elochoice() makes use of) that do most of the calculations, but are usually not directly addressed by the user.

#### Value

an object of class elochoice, i.e. a list with the following items

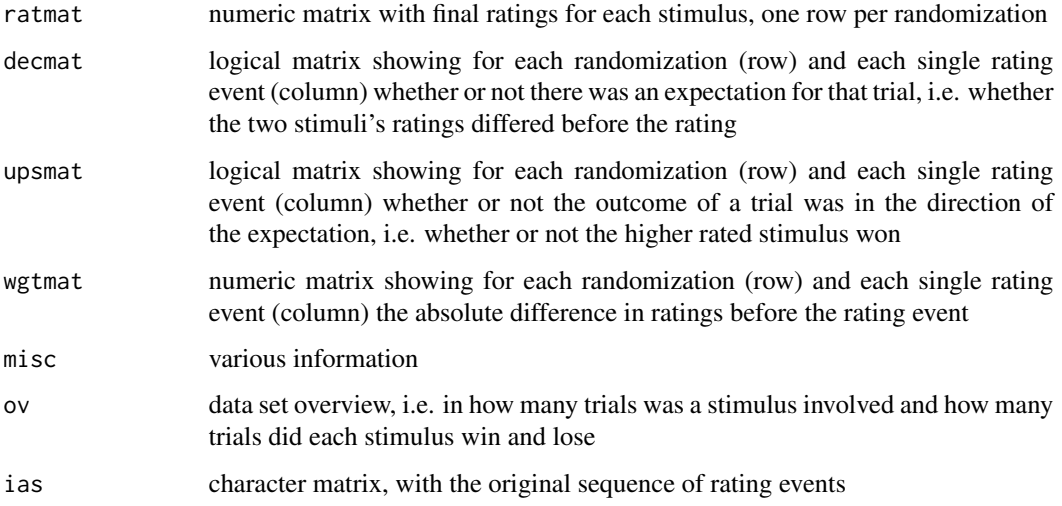

#### Author(s)

Christof Neumann

#### References

Elo AE (1978). *The rating of chess players, past and present*. Arco, New York.

Clark AP, Howard KL, Woods AT, Penton-Voak IS, Neumann C (2018). "Why rate when you could compare? Using the 'EloChoice' package to assess pairwise comparisons of perceived physical strength." *PloS one*, 13(1), e0190393. doi: [10.1371/journal.pone.0190393.](https://doi.org/10.1371/journal.pone.0190393)

#### Examples

```
data(physical)
set.seed(123)
res <- elochoice(winner = physical$Winner, loser = physical$Loser, runs = 100)
summary(res)
ratings(res, show = NULL, drawplot = TRUE)
```
<span id="page-3-0"></span>

#### Description

transform preference data into paircomp format ([paircomp](#page-0-0))

#### Usage

```
makepairwise(winner, loser, rater)
```
#### Arguments

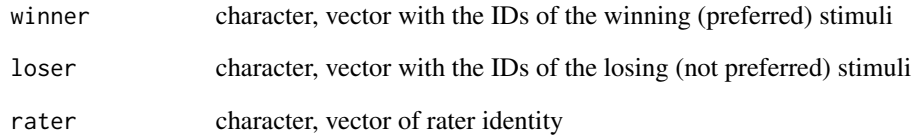

#### Value

object of class paircomp

#### Author(s)

Christof Neumann

## See Also

[psychotools](#page-0-0)

#### Examples

w <- c("B", "A", "E", "E", "D", "D", "A", "D", "E", "B", "A", "E", "D", "C", "A") l <- c("C", "C", "C", "D", "B", "C", "E", "A", "B", "D", "E", "B", "E", "D", "C") raters <- rep(letters[1:3], 5) makepairwise(w, l, raters)

<span id="page-4-0"></span>

#### Description

Physical strength of males

#### Usage

data(physical)

#### Format

4592 pairwise comparisons (contests) between 82 stimuli (average of 112 appearances per stimulus). 56 raters came to the lab and made 82 judgements each. They were asked to choose which image of a pair of stimulus images depicted the physically stronger looking male.

Date Date of the rating

Winner Winner of the interaction

Loser Loser of the interaction

raterID A numeric indicator of rater identity

#### Source

Andrew Clark

#### References

Andrew Clark

#### Examples

data(physical)

randompairs *generate random data of pairwise preference ratings*

#### Description

generate random data of pairwise preference ratings

#### Usage

```
randompairs(nstim = 10, nint = 100, reverse = 0.1, skew = FALSE)
```
#### <span id="page-5-0"></span>Arguments

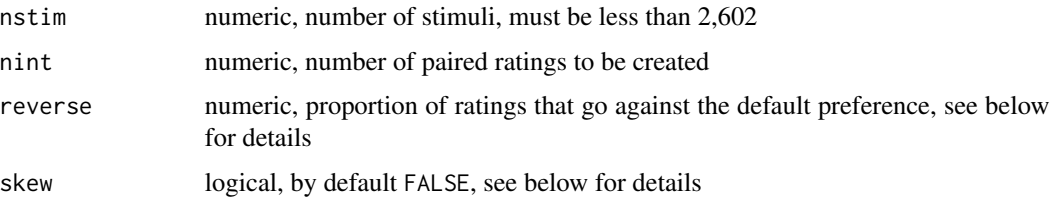

#### Details

The default preference for a given pair is given by their alphanumerical order. E.g. *A* is preferred over *M*, and *kf* over *kz*. The reverse= argument specifies the proportion of ratings that go against this default order.

The number of appearances of a given stimulus in the data set is by default determined by uniform sampling of individual stimuli, i.e. all stimuli will roughly appear equally often in a data set. If a somewhat more realistic (i.e. unbalanced) distribution is desired, the argument skew=TRUE will achieve sampling based on a negative binomial distribution.

#### Value

data.frame with winner and loser column. An additional column (index) serves as an index for the sequence in which the trials occurred.

#### Author(s)

Christof Neumann

#### Examples

```
# a relatively balanced data set
xdata <- randompairs(20, 500, skew=FALSE)
table(c(as.character(xdata$winner), as.character(xdata$loser)))
range(table(c(as.character(xdata$winner), as.character(xdata$loser))))
```

```
# and a less balanced data set
xdata <- randompairs(20, 500, skew=TRUE)
table(c(as.character(xdata$winner), as.character(xdata$loser)))
range(table(c(as.character(xdata$winner), as.character(xdata$loser))))
```
<span id="page-5-1"></span>raterprog *reliability with progressive rater inclusion*

#### Description

reliability with progressive rater inclusion

#### <span id="page-6-0"></span>raterprog 2000 and 2000 and 2000 and 2000 and 2000 and 2000 and 2000 and 2000 and 2000 and 2000 and 2000 and 20

#### Usage

raterprog(winner, loser, raterID, runs=100, ratershuffle=1, progbar=TRUE, kval=100, startvalue=0, normprob=FALSE)

raterprogplot(xdata)

#### Arguments

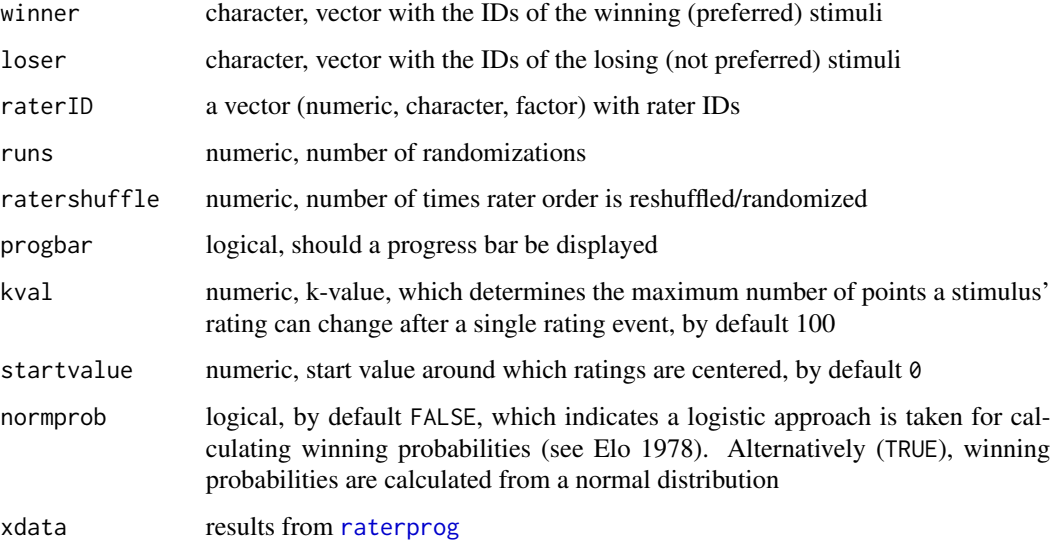

#### Details

raterprog() calculates [reliability](#page-8-1), increasing the number of raters to be included in the rating process in a step-wise fashion. In the first (and by default only one) run, the first rater is the one that appears first in the data set, and in subsequent steps raters are added by the order in which they occur. If ratershuffle= is set to values larger than 1, the order in which raters are included is randomized.

raterprogplot() plots the matrix resulting from raterprog(). If ratershuffle= is larger than 1, the average reliability index is plotted alongside quartiles and results from the original rater inclusion sequence.

Note that the function currently only calculates the weighted version of the [reliability](#page-8-1) index.

#### Value

a numeric matrix. Rows correspond to number of raters in the data set, while columns reflect the number of times the rater order is reshuffled.

#### Author(s)

Christof Neumann after suggestion by TF

#### <span id="page-7-0"></span>References

Clark AP, Howard KL, Woods AT, Penton-Voak IS, Neumann C (2018). "Why rate when you could compare? Using the 'EloChoice' package to assess pairwise comparisons of perceived physical strength." *PloS one*, 13(1), e0190393. doi: [10.1371/journal.pone.0190393.](https://doi.org/10.1371/journal.pone.0190393)

#### Examples

```
data("physical")
# limit to 12 raters
physical <- physical[physical$raterID < 14, ]
x <- raterprog(physical$Winner, physical$Loser, physical$raterID, ratershuffle = 1)
raterprogplot(x)
# with multiple orders in which raters are added
x <- raterprog(physical$Winner, physical$Loser, physical$raterID, ratershuffle = 10)
raterprogplot(x)
```
#### ratings *indiviual stimulus ratings*

#### Description

get stimulus ratings and/or a summary plot

#### Usage

ratings(x, show = "mean", drawplot =  $TRUE$ )

#### Arguments

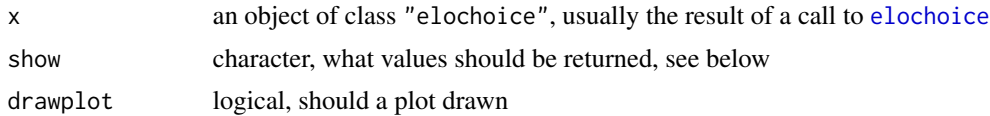

#### Details

If show="original", show="mean" or show="var", a numeric vector is returned which contains either the ratings obtained from the initial/original sequence, the average ratings across all randomizations, or the total variance.

If show="range" or show="all", a matrix is returned that contains either the range of ratings across all randomizations, or all ratings of all randomizations.

If you simply want to create the plot without any rating output being generated, use show=NULL.

If drawplot=TRUE, a plot is created that depicts the values of the ratings obtained from the initial sequence (red), the mean ratings across all randomizations (black) and the range of ratings across all randomizations.

#### <span id="page-8-0"></span>reliability that the contract of the contract of the contract of the contract of the contract of the contract of the contract of the contract of the contract of the contract of the contract of the contract of the contract

#### Value

numeric vector or matrix, and/or a plot

#### Author(s)

Christof Neumann

#### Examples

```
xdata <- randompairs(nstim = 10, nint = 100)
x <- elochoice(xdata$winner, xdata$loser, runs = 10)
# ratings from the initial sequence
ratings(x, "original", drawplot = FALSE)
# range of ratings across all randomizations
ratings(x, "range", drawplot = FALSE)
# and producing plot
ratings(x, NULL, drawplot = TRUE)
```
<span id="page-8-1"></span>reliability *calculate reliability-index*

#### Description

calculate reliability-index of Elo-ratings

#### Usage

reliability(x)

#### Arguments

x elochoice-object, the result of [elochoice](#page-1-1)

#### Value

a data.frame with as many rows as randomizations were run in the original call to elochoice(). The first column represents the unweighted and the second the weighted reliability index (*R* and *R'*), which is followed by the total number of trials that contributed to the calculation of the index. Note that this number cannot reach the total number of trials in the data set because at least for the very first trial we did not have an expectation for the outcome of that trial (and such trials do not contribute to the calculation of the reliability index).

#### Author(s)

Christof Neumann

#### <span id="page-9-0"></span>References

Clark AP, Howard KL, Woods AT, Penton-Voak IS, Neumann C (2018). "Why rate when you could compare? Using the 'EloChoice' package to assess pairwise comparisons of perceived physical strength." *PloS one*, 13(1), e0190393. doi: [10.1371/journal.pone.0190393.](https://doi.org/10.1371/journal.pone.0190393)

#### Examples

```
# create data set and calculate ratings (with five randomizations)
xdata <- randompairs(12, 500)
x <- elochoice(xdata$winner, xdata$loser, runs=5)
# extract the reliability values
(u \leftarrow reliability(x))# calculate average reliability index
mean(u$upset)
# and in its weighted form
mean(u$upset.wgt)
```
singlechoice *update stimulus ratings after one rating event*

#### Description

update stimulus ratings after one rating event

#### Usage

```
singlechoice(val1, val2, k)
```
#### **Arguments**

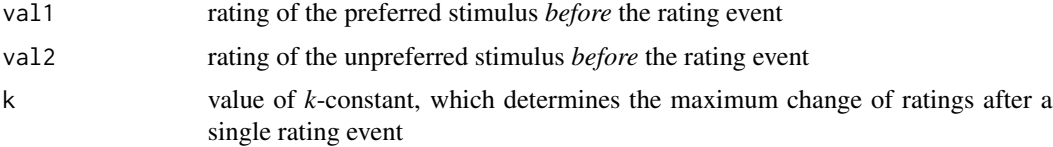

#### Value

vector with two values: updated ratings *after* the rating event for preferred and unpreferred stimulus

#### Author(s)

Christof Neumann

#### References

Elo AE (1978). *The rating of chess players, past and present*. Arco, New York.

#### <span id="page-10-0"></span>summary.elochoice 11

#### See Also

[EloRating](#page-0-0)

#### Examples

# little change because rating difference is large (positive), i.e. expectation is clear singlechoice(1200, 500, 100) # no change because rating difference is very large (positive), i.e. expectation is clear singlechoice(1500, 500, 100) # large change because rating difference is small (negative), i.e. expectation is clearly violated singlechoice(500, 1500, 100)

summary.elochoice *summarize elochoice object*

#### Description

summarize elochoice object

#### Usage

```
## S3 method for class 'elochoice'
summary(object, ...)
```
#### Arguments

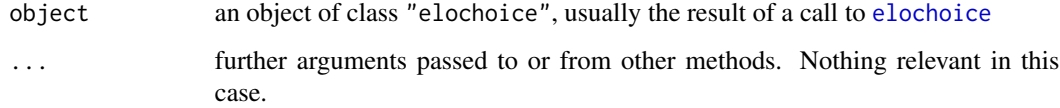

#### Author(s)

Christof Neumann

#### Examples

```
xdata <- randompairs(nstim=10, nint=500)
x <- elochoice(xdata$winner, xdata$loser, runs=5)
summary(x)
```
<span id="page-11-0"></span>

#### Description

calculate ratings from sequence of rating events, allowing for more than two stimuli

#### Usage

```
triplets(xdata, winner, runs = 2, startvalue = 0, k = 100,progressbar = TRUE, mode = "avg")
```
#### Arguments

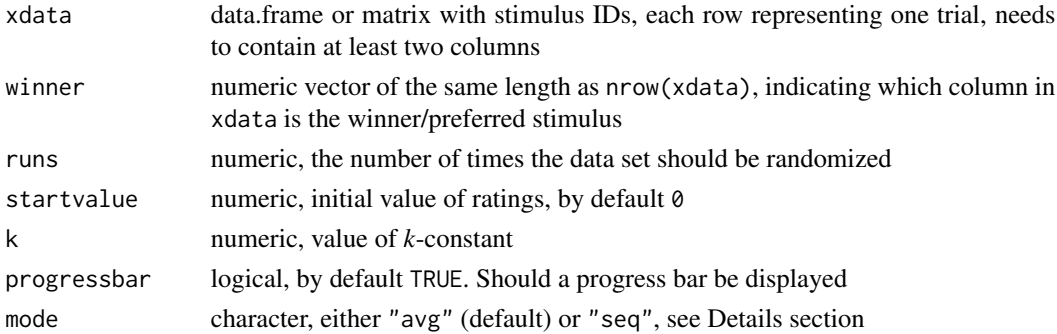

#### Details

The mode="avg" option considers the losers of the trial as one individual/stimulus, whose rating is averaged. This reflects one rating step for each trial (as for elochoice()).

The mode="seq" option runs a sequence of interactions *within* a trial, i.e. one rating step for each of the loosing stimuli. E.g. if you have three stimuli, that would be two rating steps. With four stimuli, we would have three steps, etc.

Because of the larger number of rating events with mode="seq", the range of Elo-ratings will be larger as compared to mode="avg". The average values will be the same for both though (start value). See examples...

Also note that this is an experimental function that has not yet been tested thoroughly! In addition, this function calculates winning probabilities in a slightly different way as compared to elochoice, i.e. based on normal probabilities (see [elochoice](#page-1-1)).

#### Value

a matrix with ratings

#### Author(s)

Christof Neumann

#### triplets and the state of the state of the state of the state of the state of the state of the state of the state of the state of the state of the state of the state of the state of the state of the state of the state of t

#### Examples

```
data(physical)
y <- round(triplets(physical[, 2:3], winner = rep(1,nrow(physical)), runs = 1))
x <- ratings(elochoice(physical$Winner, physical$Loser, runs = 1), show = "all", drawplot = FALSE)
x \leq x [order(names(x))]
plot(x, y)
xdata <- as.matrix(t(sapply(1:500, function(x)sample(letters[1:8], 3))))
xdata <- t(apply(xdata, 1, sort))
winner \leq sample(1:3, nrow(xdata), TRUE, prob = c(4, 0.8, 0.1))
x <- triplets(xdata, winner, runs=20, mode="avg")
y <- triplets(xdata, winner, runs=20, mode="seq")
# note different ranges along the axes
plot(colMeans(x), colMeans(y))
range(colMeans(x))
range(colMeans(y))
```
# <span id="page-13-0"></span>Index

∗Topic datasets physical, [5](#page-4-0) elochoice, [2,](#page-1-0) *[8,](#page-7-0) [9](#page-8-0)*, *[11,](#page-10-0) [12](#page-11-0)*

eloint *(*elochoice*)*, [2](#page-1-0) elointnorm *(*elochoice*)*, [2](#page-1-0) EloRating, *[11](#page-10-0)*

makepairwise, [4](#page-3-0)

paircomp, *[4](#page-3-0)* physical, [5](#page-4-0) psychotools, *[4](#page-3-0)*

```
randompairs, 5
raterprog, 6, 7
raterprogplot (raterprog), 6
ratings, 8
reliability, 7, 9
```
singlechoice, [10](#page-9-0) summary.elochoice, [11](#page-10-0)

triplets, [12](#page-11-0)